## Math 8 Winter 2020 Volumes of Revolution

One of the applications of integration we derived in the last notes was a method of finding volumes:

Volumes by Slicing: To find the volume of a solid object occupying the region in space between  $x = a$  and  $x = b$ , where x is measured along some straight axis, integrate the object's cross-sectional area between  $x = a$  and  $x = b$ . More precisely, suppose  $A(x)$  is the cross-sectional area at x; that is, the cross-sectional area we get if we slice the object at the point  $x$ , perpendicularly to the axis. Then the volume of the object is given by

$$
V = \int_{a}^{b} A(x) \, dx.
$$

Volumes of Revolution by Slicing: This is a special case of volumes by slicing. Suppose the portion of the graph  $y = f(x)$  for  $a \le x \le b$  is revolved around the x-axis, and we want to find the volume of the solid region inside the surface it sweeps out. (Imagine taking the half circle  $y = \sqrt{1 - x^2}$  for  $-1 \leq x \leq 1$  and revolving it around the x-axis. The resulting surface is a sphere centered at the origin of the  $xy$ -plane. We want to find the volume inside that sphere.)

Consider slicing this solid region perpendicular to the x-axis at a point  $x$ . The resulting cross-section is a disc with radius  $f(x)$  (or  $|f(x)|$  if  $f(x) < 0$ ) and so the cross-sectional area at x is  $A(x) = \pi(f(x))^2$ . Therefore, the volume is

$$
V = \int_{a}^{b} A(x) dx = \int_{a}^{b} \pi (f(x))^{2} dx.
$$

Note: This method is also called volumes by discs, as the cross-section at x is a disc. A slightly more general method is called volumes by washers, as the cross-section at x looks like the piece of hardware called a washer, as in the following example.

Example: Find the volume of the region generated by revolving the region above the parabola  $y = x^2$  and below the line  $y = x$  around the x-axis.

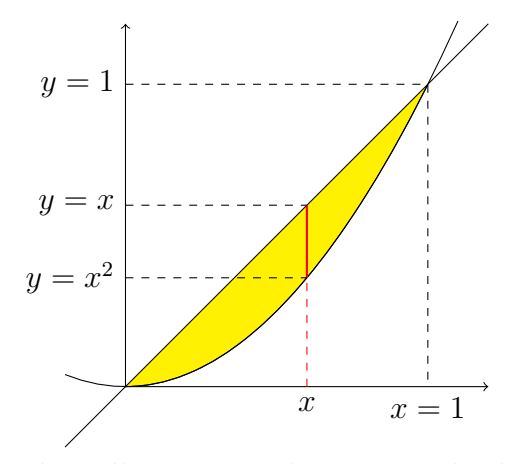

The yellow region above is revolved around the  $x$ -axis. To visualize the cross-section of the resulting solid at  $x$ , imagine revolving the solid red line segment around the x-axis. You will get a two-dimensional region that looks like a disc with a smaller disc removed:

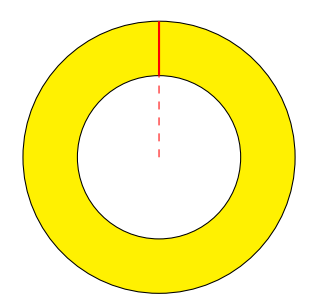

The radius of the smaller disc is the length of the dashed red line, or  $x^2$ , and the radius of the larger disc is the length of the dashed red line together with the solid red line, or  $x$ . Therefore the cross-sectional area is the area of the larger disc minus the area of the smaller disc,

$$
A(x) = \pi x^2 - \pi (x^2)^2 = \pi (x^2 - x^4),
$$

and we can integrate this to get the volume:

$$
\int_0^1 A(x) dx = \int_0^1 \pi (x^2 - x^4) dx = \pi \left(\frac{x^3}{3} - \frac{x^5}{5}\right) \Big|_{x=0}^{x=1} = \frac{2\pi}{15}.
$$

## Volumes of Revolution by Shells:

Here is a different method, not volumes by slicing, to find a volume of revolution. We'll look at the same example as before, and divide the region we are revolving around the x-axis into thin horizontal bands of height  $\Delta y$ :

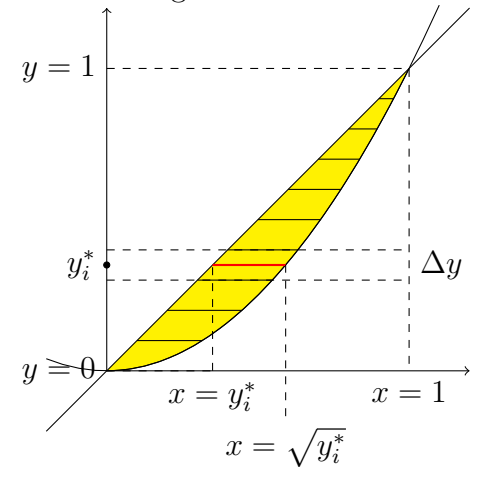

We focus on the band containing the red line segment at height  $y_i^*$ . This red line segment has left endpoint at  $x = y_i^*$  and right end at  $x = \sqrt{y_i^*}$ , so its length is  $\sqrt{y_i^*} - y_i^*$ . If we revolve that line segment around the x-axis, we get a cylinder, of height (or length, since it is oriented horizontally instead of vertically)  $\sqrt{y_i^*} - y_i^*$  and radius  $y_i^*$ , as in the picture below.

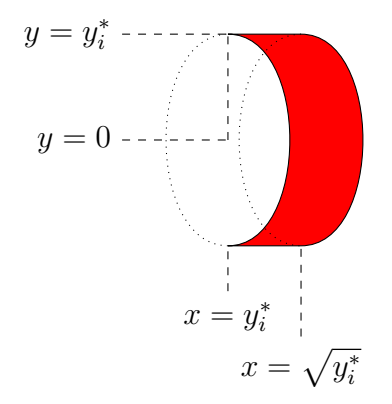

This cylinder is a surface with area (via the formula  $A = 2\pi rh$ ) equal to  $2\pi(y_i^*)(\sqrt{y_i^*} - y_i^*).$ 

If  $\Delta y$  is small enough, when we revolve the band containing that red line segment around the x-axis, we get a three-dimensional object that looks approximately like that same cylindrical surface, made three-dimensional by giving it a thickness of  $\Delta y$ . The volume of that object is approximately  $\Delta y$ times the surface area of the cylinder, or  $2\pi(y_i^*)(\sqrt{y_i^*} - y_i^*)\Delta y$ .

We approximate the volume of our object by adding up the approximate volumes of all the slices,

$$
V \approx \sum_{i=1}^{n} 2\pi(y_i^*)(\sqrt{y_i^*} - y_i^*)\Delta y,
$$

and take the limit as  $n \to \infty$  to find an integral that gives the volume,

$$
V = \int_0^1 2\pi(y)(\sqrt{y} - y)dy.
$$

Here is the method, in general. We are revolving our region around one axis (the x-axis in this example) and we are going to integrate along a second axis perpendicular to the axis of rotation (the y-axis). At each point y on the axis of integration, we draw a line segment across our region, of length  $\ell(y)$  (in our example,  $\ell(y) = (\sqrt{y} - y)$ ) and a distance  $d(y)$  from the axis of rotation (in our example  $d(y) = y$ ).

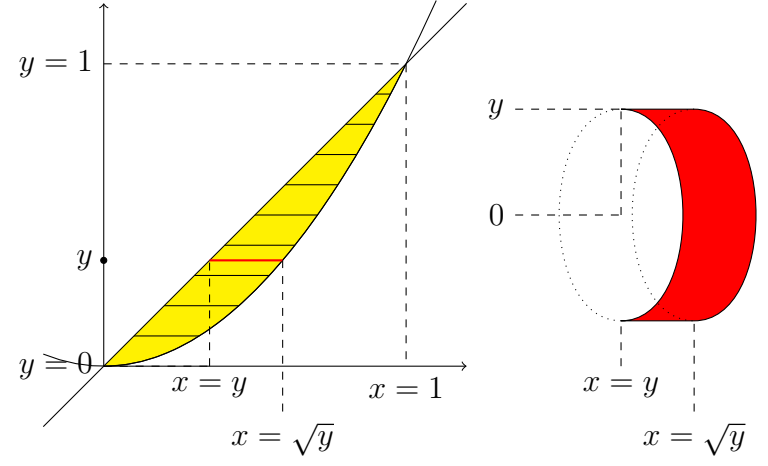

Revolving that line segment around the axis of rotation gives a cylinder of area  $C(y) = 2\pi d(y)\ell(y)$ . We integrate this cylindrical area over the interval  $c \leq y \leq d$  our region occupies,

$$
\int_c^d C(y) \, dy = \int_c^d 2\pi d(y) \ell(y) \, dy.
$$

It is important to keep your axes straight, so let us recap:

Volumes by discs or washers: Integrate the cross-sectional area along the axis around which you are revolving. In this picture, we revolve around the x-axis, and we get  $\int^b$  $A(x) dx$ .

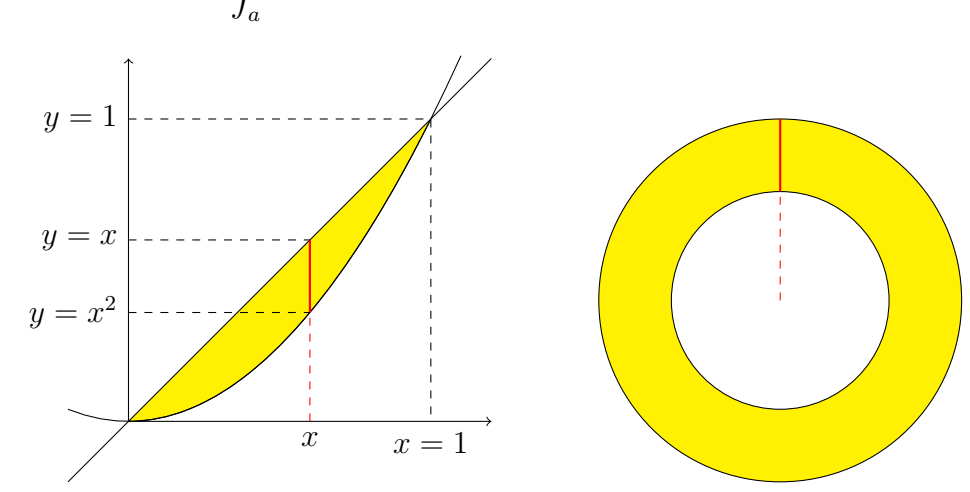

Volumes by shells: Integrate the cylindrical-sectional area along an axis perpendicular to the one around which you are revolving. In this picture, we revolve around the x-axis, and we get  $\int_{0}^{d}$ c  $C(y) dy$ .

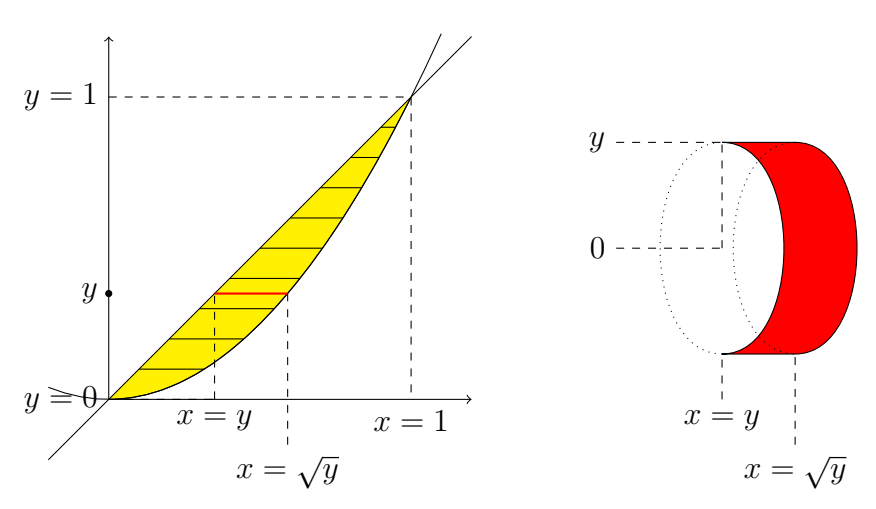